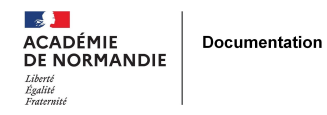

# **Le Géocaching des 5è**

- ENSEIGNER - LE NUMÉRIQUE -

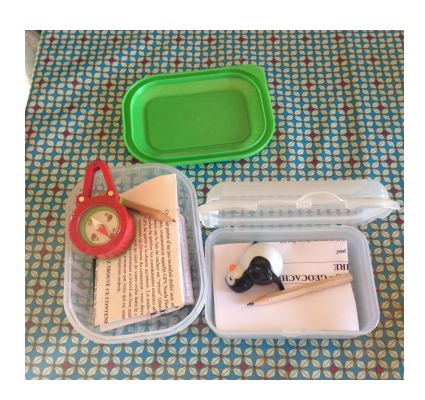

Date de mise en ligne : dimanche 15 septembre 2013

**Copyright © NormanDoc' - Tous droits réservés**

**Description :** Le géocaching est un loisir qui consiste à utiliser un G.P.S (Système de positionnement par satellite) afin de cacher et de trouver des contenants, dits « caches », dans lesquels sont insérés de petits objets. Cette chasse au trésor technologique peut receler un aspect pédagogique.

 A la base, c'est juste un jeu, mais le concevoir avec les élèves peut révéler des compétences transversales de l'ordre de la recherche d'informations, du travail en équipe et des apprentissages des nouvelles technologies dans une démarche de pédagogie de projet, le tout mué par deux moteurs la motivation et l'interaction.

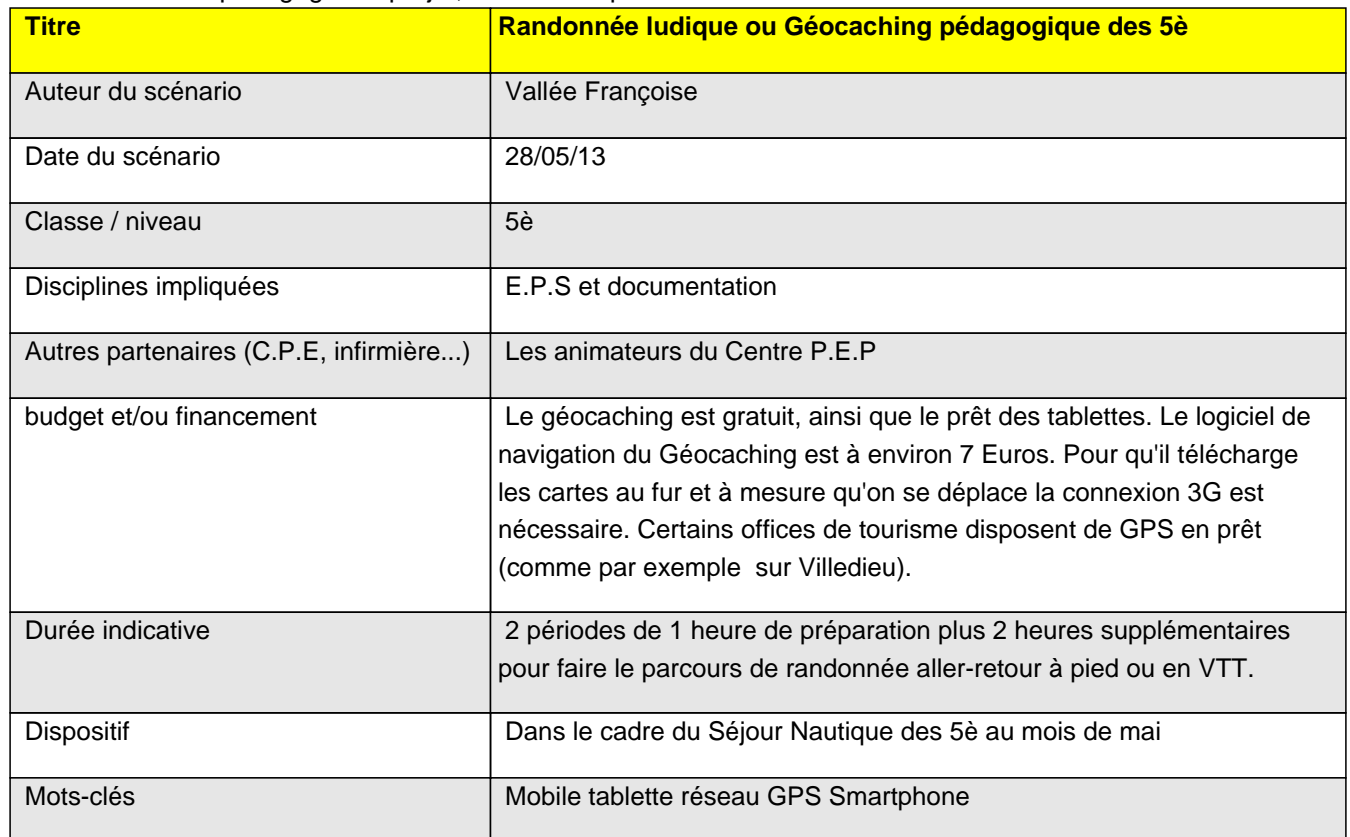

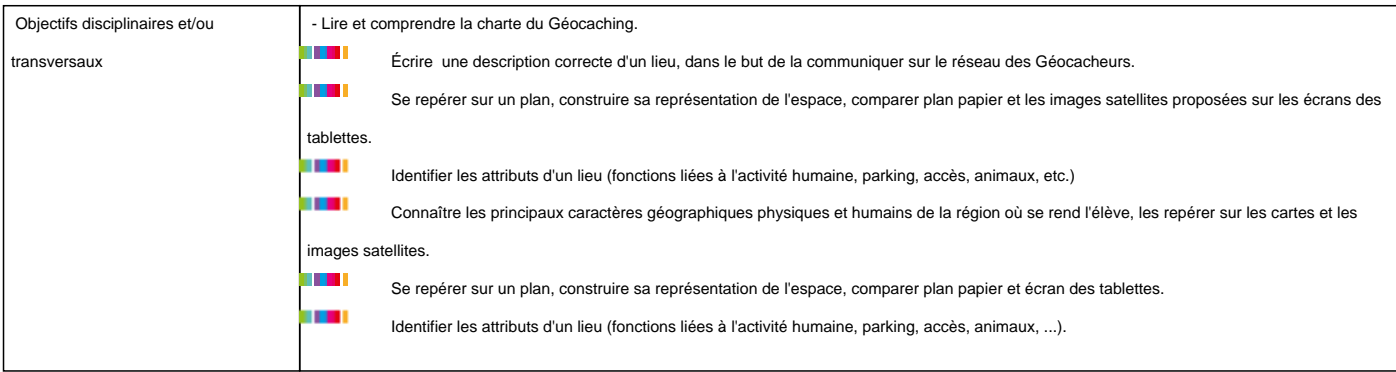

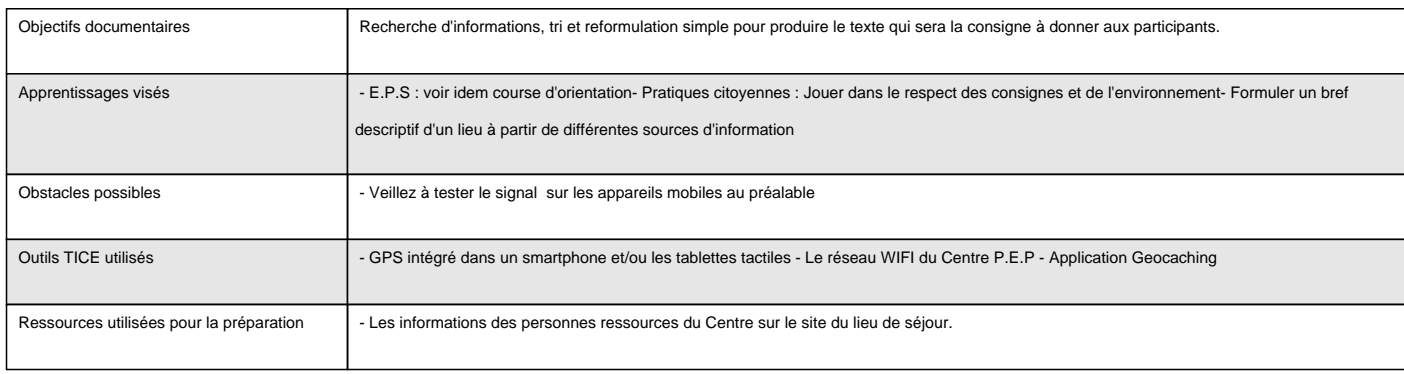

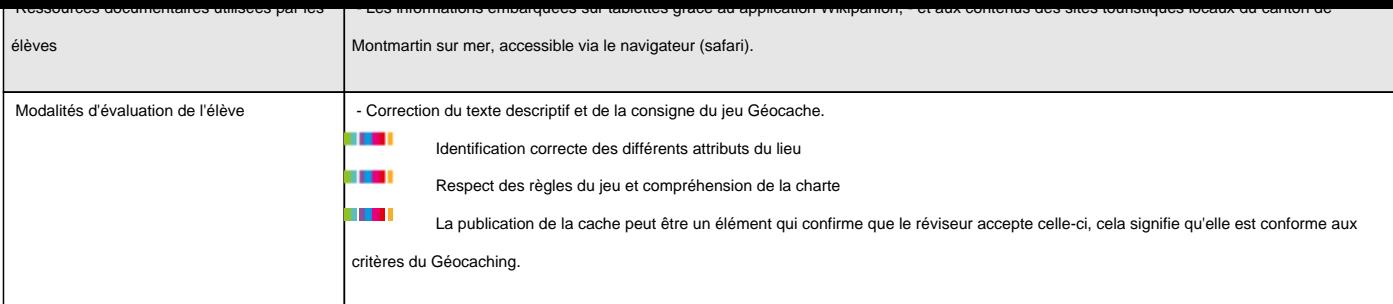

#### Déroulement

# **Introduction :**

- Rendre une activité physique, le parcours d'une randonnée à pied ou à vélo, plus motivante en y associant une chasse au trésor.
- Explorer, découvrir davantage sur un lieu et ses environs en y associant des informations précises ou connaissances fondamentales (géographiques écologiques, historiques).
- Créer du lien entre deux domaines de compétence : l'activité physique et la connaissance d'un territoire.
- Associer l'usage des T.I.C.E au travail de recherche des élèves.

#### **Séance 1 : CHERCHER UNE CACHE**

Modalités : une heure avec le groupe 1 : 20 élèves à partager en 2 groupes de 10.

#### **1 - Sélection parmi les quatre caches existantes** :

 Dans l'environnement de Montmartin sur mer, il existe quelques caches déjà bien fréquentées, à proximité du Centre P.E.P. D'après l'application GroundSpeak, (ou sur le site officiel) - on en dénombre 4. Deux sont retenues pour des raisons de proximité.

**2 - Expliquer l'objectif du Géocaching (10 à 15 min) :** distribuer la brochure aux élèves et/ou visionner le petit film (si la connexion WI-FI le permet) et expliquer le fonctionnement de l'application de navigation. Un échange avec les élèves est utile afin qu'ils reconnaissent les éléments sur l'image satellite (l'échelle, la mer, la cote, les points cardinaux, les bâtiments).

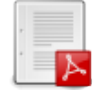

#### **brochure géocaching**

Distribuer le tutoriel-élève à ce moment-là, pour que les [élèves s](https://documentation.spip.ac-rouen.fr/sites/documentation.spip.ac-rouen.fr/IMG/pdf/brochure_geocaching.pdf)e familiarisent avec les ressources fournies par l'application embarquée sur tablette.

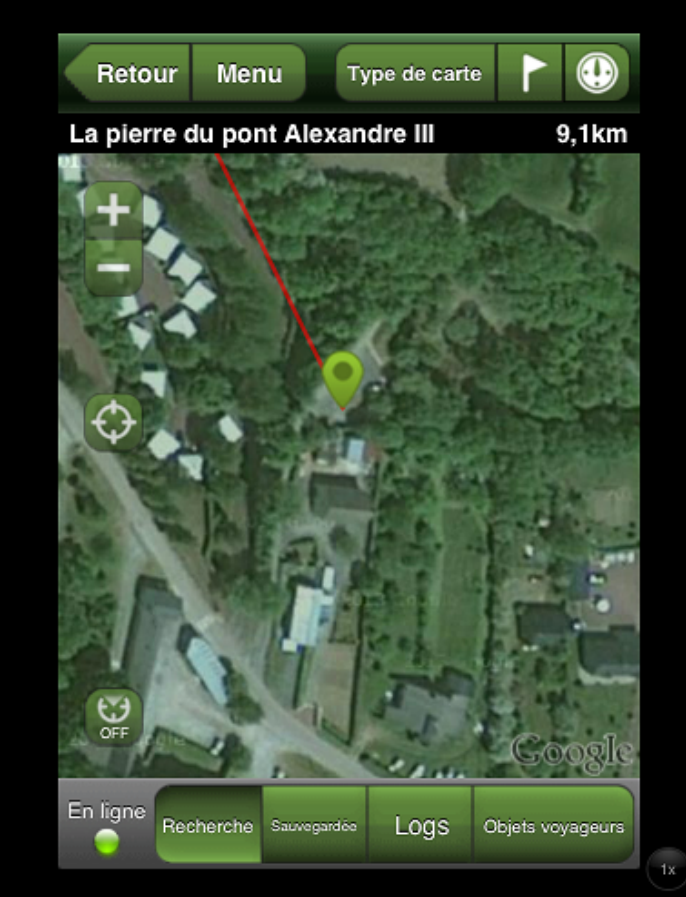

La pierre du pont d'Alexandre III est l'une des caches ciblés ce jour là.

**3 - Après avoir réparti les élèves en 2 groupes de 10-11**, nous sommes accompagnés des animateurs du Centre, qui connaissent le terrain. Un groupe ira vers la baie de Sienne et un autre à Montmartin sur mer pour trouver les pierres du pont d'Alexandre. Les cartes papiers sont dans nos sacs à dos et les caches ciblées ont été pointées au feutre par les élèves. Un petit rappel de l'utilisation de la boussole pourra est fait avant de partir.

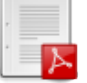

#### **Chercher une cache**

**4 - A l'emplacement de la cache :** Veiller à bien donn[er les ind](https://documentation.spip.ac-rouen.fr/sites/documentation.spip.ac-rouen.fr/IMG/pdf/ichercher_cache.pdf)ications à tous (un indice, le cas échéant) pour trouver la cache. Relecture éventuelle par un élève de la description ou de l'énigme pour le groupe 2.

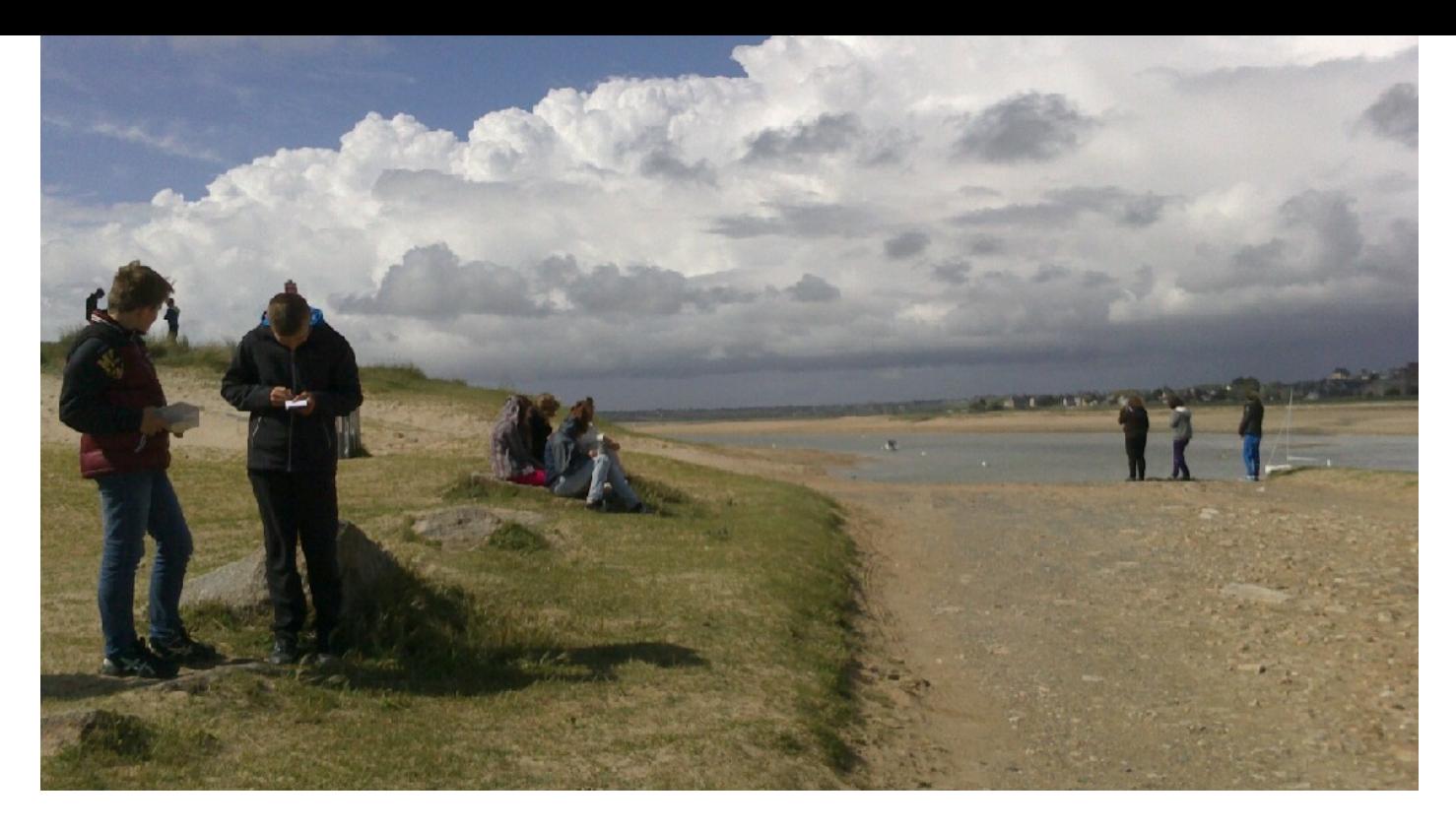

Les élèves ont trouvé la cache de la baie de Sienne

**5 - Consulter et inscrire** un message sympathique dans le journal de bord (ou log book). C'est très important car c'est cela qui prouve votre passage. En utilisant les abréviations communes aux Géocacheurs MPLC (Merci Pour La Cache). On peut échanger un objet de la boîte (il faut le noter aussi) laisser un petit mot et reposer soigneusement la cache pour les prochains joueurs. Il faut ensuite s'enregistrer sur le site internet, ce qui permet d'avoir son compte à jour avec toutes les caches trouvées ou non.

**6 - Retour au centre PEP** pour un débriefing et rapporter vos impressions par deux sur le Géocaching (usage des tablettes pour la prise de note). Réfléchir à l'activité de création d'une cache avec le groupe.

## **Séance 2 : CRÉER UNE CACHE**

Cette séance sera faite en grand groupe, en salle. C'est surtout un travail de recherche et d'écriture collective.

Voir ici les étapes clés pour créer une cache.

 Garder présent à l'esprit que le géocache c'est avant tout un lieu remarquable à découvrir. On peut geocacher dans la nature ou dans des villes et villages, pour découvrir du patrimoine.

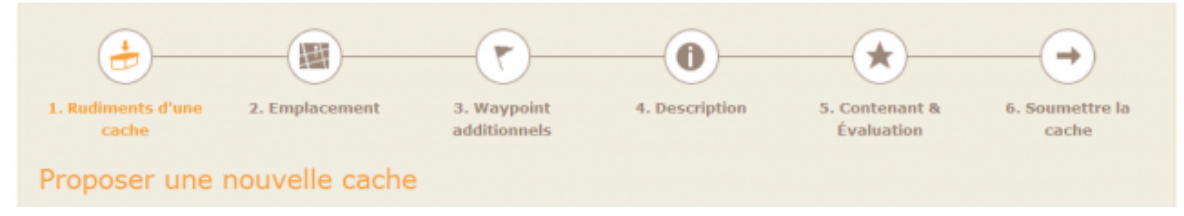

#### **1/ Voir le tutoriel ' Créer une cache.**

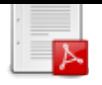

#### **Tutoriel : créer une cache**

**2/ Déterminer le type de cache soit traditionnelle o[u Myster](https://documentation.spip.ac-rouen.fr/sites/documentation.spip.ac-rouen.fr/IMG/pdf/tutoriel_creer_une_cache.pdf)y cache.**

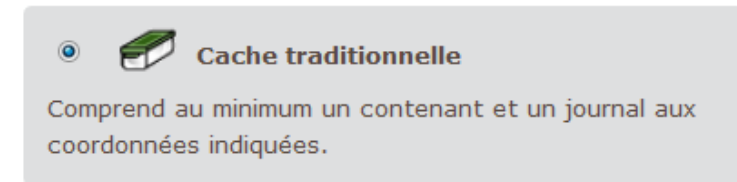

**3/ Rédiger la description** 1 dizaine de lignes (écriture collective) à partir de recherche d'informations faites sur internet.

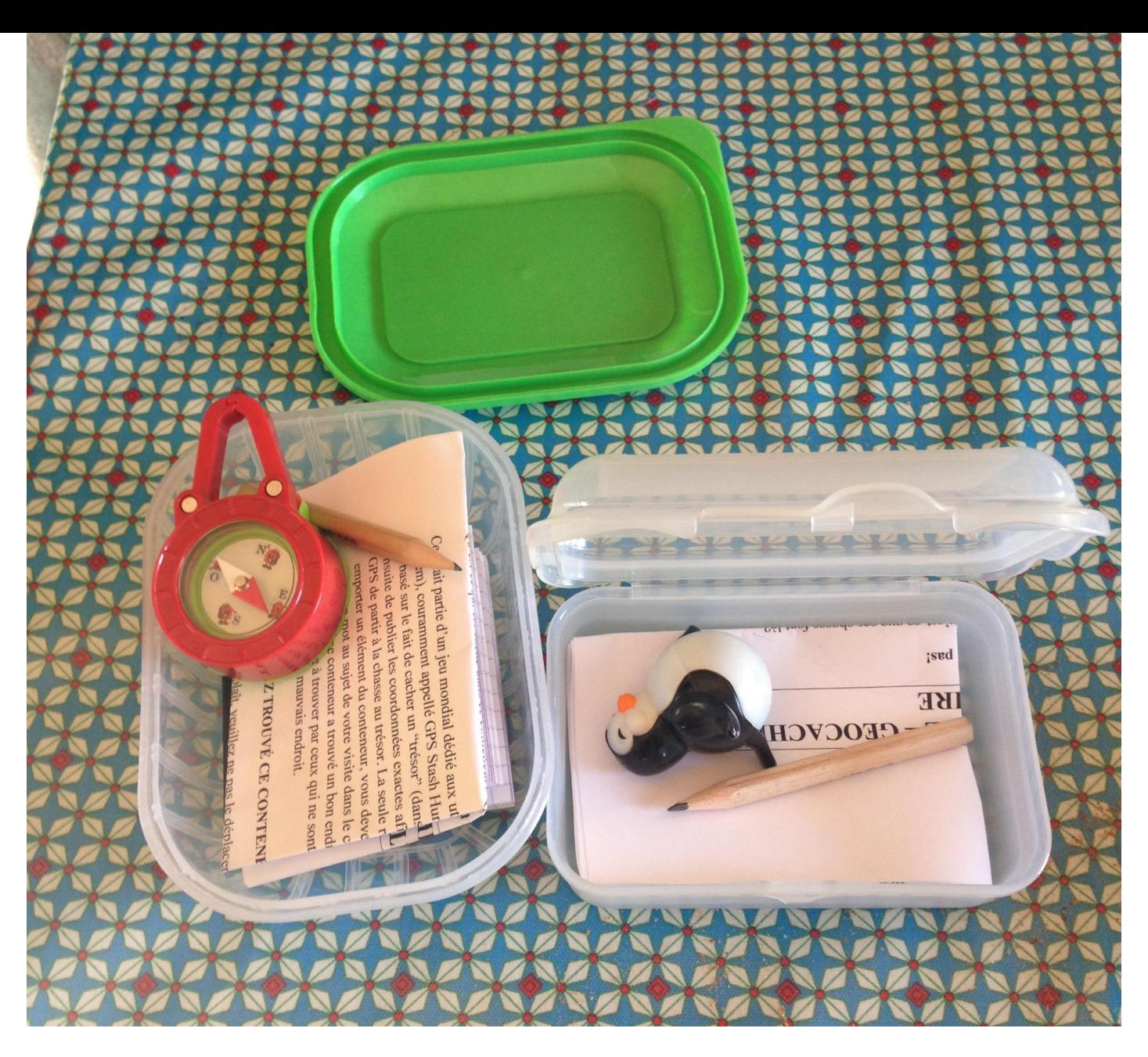

## **Conclusion :**

Bilan / conseils aux lecteurs : C'est une belle occasion d'aller sur le terrain pour faire l'expérience du territoire avec les élèves. Il parait que la géographie s'apprend par les pieds : il faut marcher le territoire.

**Ce qui a fonctionné** : le réseau était correct dans l'ensemble et les élèves enthousiastes. En cherchant les caches, les élèves s'amusent, fouillent, on réfléchissent et les kilomètres semblent moins longs.

**Ce qui n'a pas fonctionné :** L'activité "Créer une cache", car il nous a manqué un créneau pour une sortie avec le même groupe. L'important étant de garder l'activité "Chercher une cache" en premier et celle "Créer une cache" en second pour qu'il y ait une progression.La cache sera déposée avec les élèves de l'an prochain. Ce scénario est une version bêta.

#### **Conseils :**

Perspectives de prolongement :

- inventer des énigmes à résoudre, afin de trouver les coordonnées de la cache des anagrammes, des codes secrets, les mesures d'angles avec la triangulation en Maths. Les idées ne manquent pas !
- Le géocaching est aussi bon pour l'environnement ! « Cache in trash out », c'est le slogan d'une opération autour du jeu. Les organisateurs invitent les joueurs à partir en balade avec un sac poubelle et à collecter les ordures jetées dans la nature sur leur passage. Il y a même des évènements spéciaux organisés autour de ce but.
- Il existe un jeu similaire qui s'appelle les cistes et qui s'utilise sans GPS.